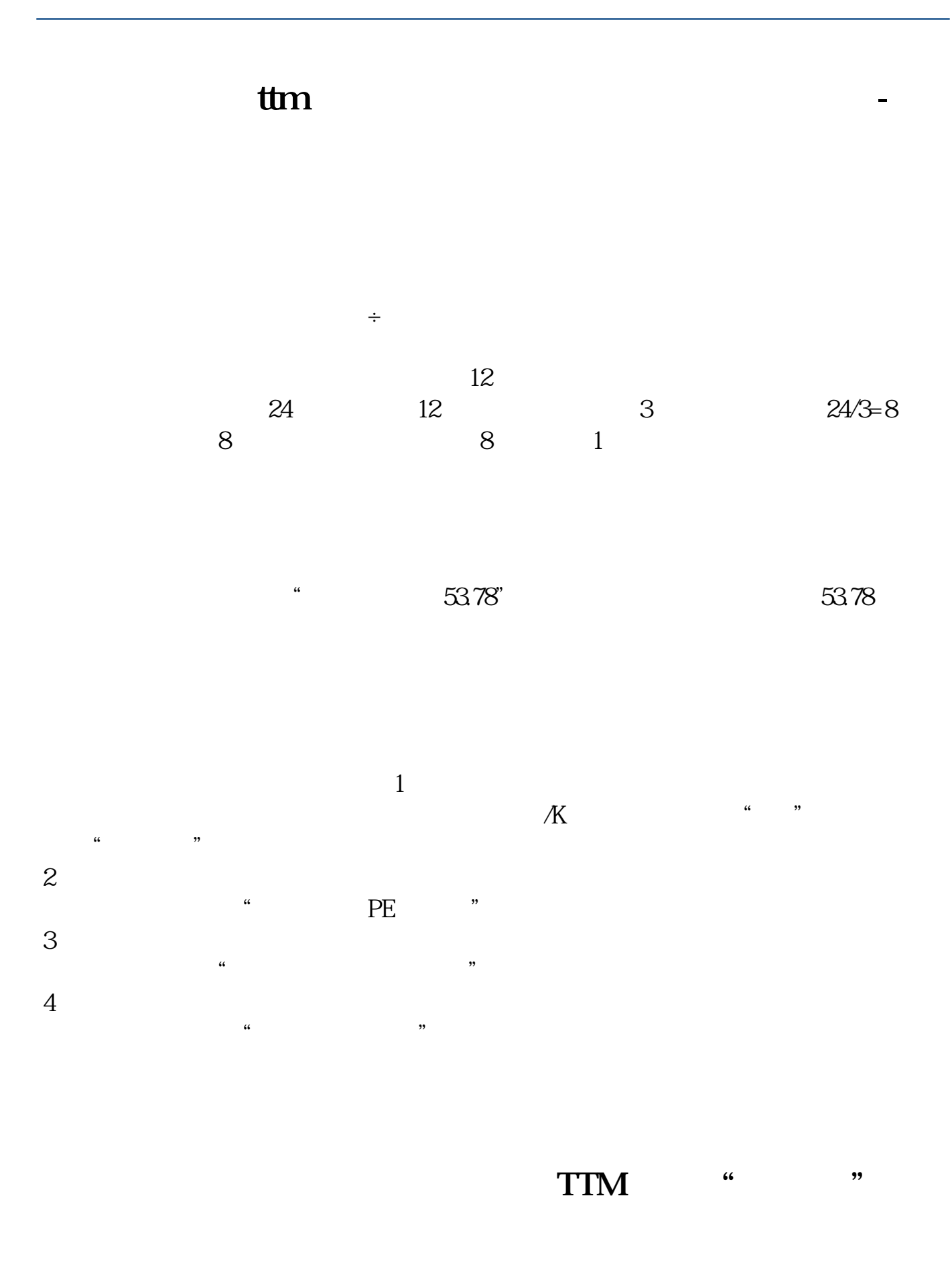

 $1$ 

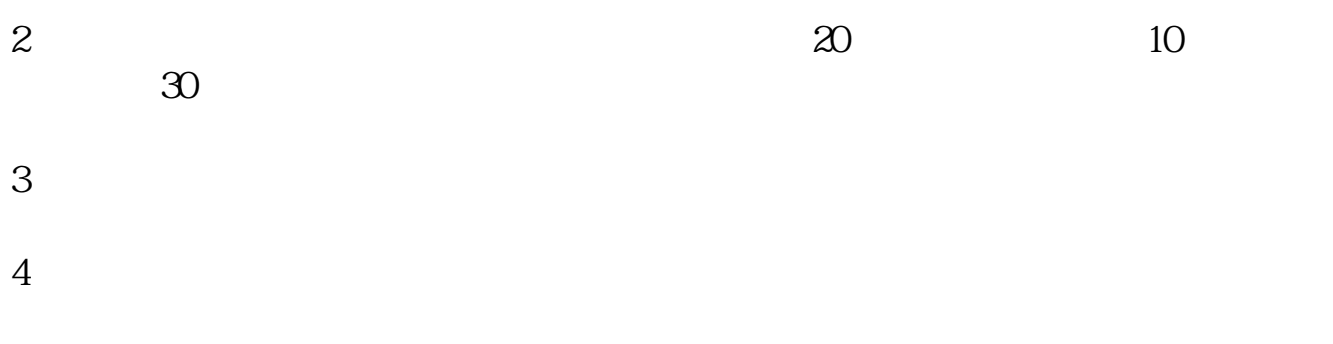

**五、如何让通达信里副图指标市盈率TTM显示为"不复权"条**

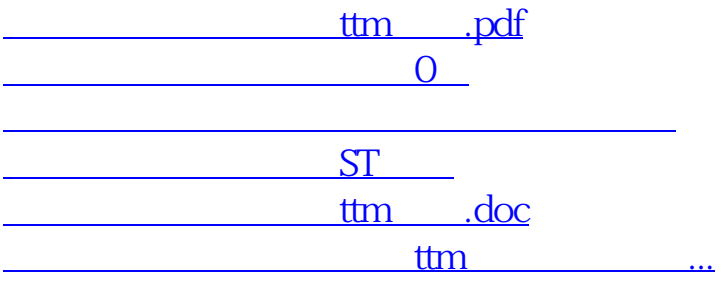

<https://www.gupiaozhishiba.com/author/23090159.html>